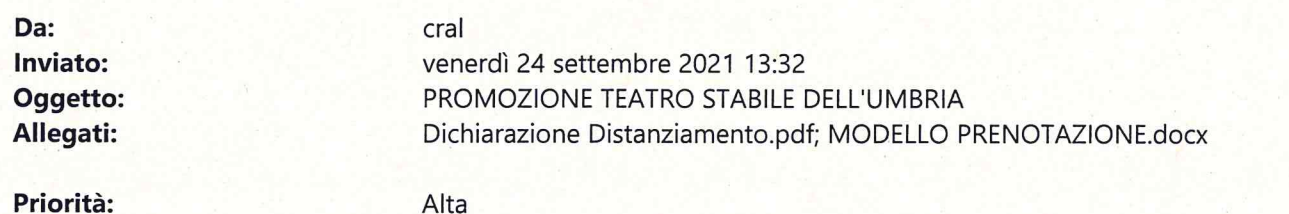

## Carissimi SOCI.

dopo mesi di chiusure finalmente torniamo a proporre attività ed iniziative per gli iscritti al CRAL DIPENDENTI del COMUNE di PERUGIA.

Tra queste segnaliamo anche la conferma delle agevolazioni a noi riservate dal Teatro Morlacchi. Si precisa che per ottenere le agevolazioni riservate al CRAL, le richieste devono essere inoltrate al Morlacchi solo dai nominativi sotto riportati del Direttivo e solamente per i soci in corso e loro stretti familiari (coniugi o figli conviventi).

Per la nuova stagione teatrale 2021/2022 sarà possibile fare richiesta di prenotazione ad uno o più spettacoli ad un prezzo vantaggioso, come di seguito riportato:

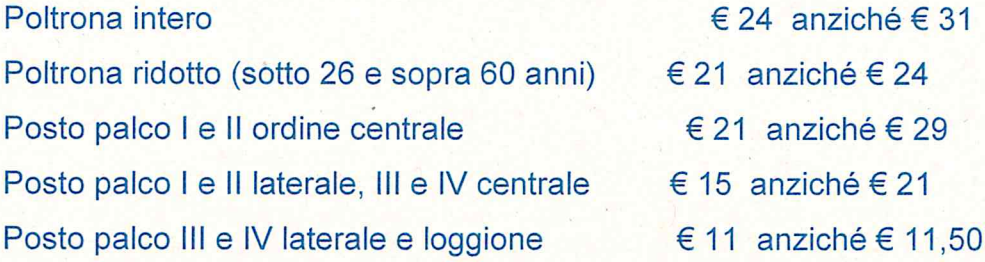

La prenotazione non prevede la scelta del singolo posto, ma solamente se si preferisce la platea, un posto palco o il loggione. Nello stesso palco dei 4 ordini o nel palco del loggione si può stare al massimo in tre congiunti (si allegano: Modello di prenotazione e Dichiarazione distanziamento)

I biglietti prenotati vanno ritirati personalmente dal socio firmatario della richiesta e pagati in anticipo (almeno di qualche ora) presso il botteghino del teatro. Al momento dell'ingresso al Morlacchi è fatto obbligo di mostrare il green-pass di ogni persona e la Dichiarazione Distanziamento compilata (se si prenota per più soci).

Per inoltrare le vostre, che possono essere richieste contattando: Olga Francesca Piergallini o.piergallini@comune.perugia.it Alessandra Borghi 0755774466 a.borghi@comune.perugia.it

 $H_{del}$  24/9/21

Perugia, II ......................